# Package 'NGBVS'

January 16, 2020

<span id="page-0-0"></span>Type Package

Title Bayesian Variable Selection for SNP Data using Normal-Gamma

Version 0.2.0

URL

Date 2020-01-16

Author Abdulaziz Alenazi [aut, cre]

Maintainer Abdulaziz Alenazi <a.alenazi@nbu.edu.sa>

**Depends**  $R$  ( $> = 3.6.0$ )

Imports stats, Rfast

Description Posterior distribution of case-control fine-mapping. Specifically, Bayesian variable selection for single-nucleotide polymorphism (SNP) data using the normal-gamma prior. Alenazi A.A., Cox A., Juarez M,. Lin W-Y. and Walters, K. (2019) Bayesian variable selection using partially observed categorical prior information in fine-mapping association studies, Genetic Epidemiology. <doi:10.1002/gepi.22213>.

License GPL  $(>= 2)$ 

NeedsCompilation no

Repository CRAN

Date/Publication 2020-01-16 11:10:14 UTC

## R topics documented:

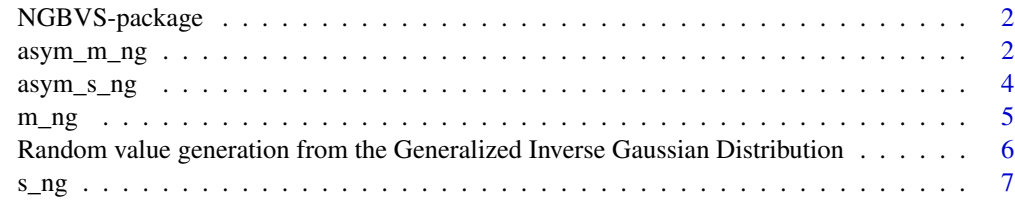

**Index** [9](#page-8-0)

#### Description

The NGBVS package provides posterior distribution of case-control fine-mapping. Specifically Bayesian variable selection for Single-Nucleotide Polymorphism (SNP) data using the Normal-Gamma prior.

#### Details

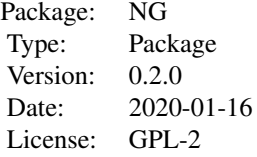

#### **Maintainers**

Abdulaziz Alenazi <a.alenazi@nbu.edu.sa>

## Author(s)

Abdulaziz Alenazi <a.alenazi@nbu.edu.sa>

asym\_m\_ng *Modified NG prior via FS scores.*

#### Description

Modified Normal Gamma prior calculates the posterior distribution for the fine mapping casescontrols study. The number of case-controls must be greater than the number of SNPs.

#### Usage

asym\_m\_ng (y, data, FS, medstar =  $c(0.01, 0.0001)$ , numb = 100, burnin = 1, every = 1)

## asym\_m\_ng 3

## Arguments

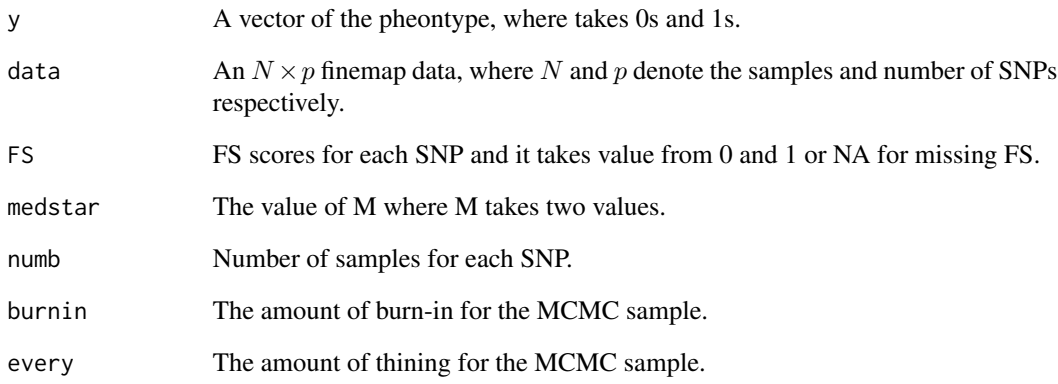

## Value

A list including:

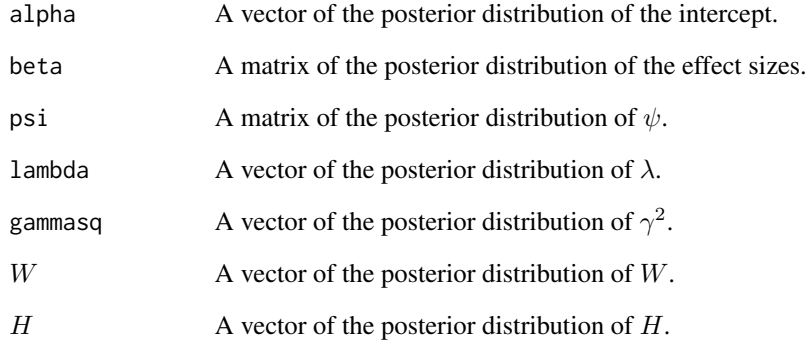

## Author(s)

Abulaziz Alenazi

R implementation and documentation: Abulaziz Alenazi <a.alenazi@nbu.edu.sa>.

## Examples

```
set.seed(1)
data <- matrix(sample(c( 0, 1, 2), 500 * 30, replace = TRUE,
prob = c( 0.35, 0.35, 0.3), ncol = 30FS \leq sample( c( 0.1, 0.5, 0.7, NA ), ncol( data ), replace = TRUE)
asym_mng(y = rbinom(500, 1, 0.5), data = data, FS = FS)
```
<span id="page-3-0"></span>

## Description

Standard Normal Gammp prior calculates the posterior distribution for the fine mapping casescontrols study. The number of case-controls must be greater than the number of SNPs.

#### Usage

 $asym_sng(y, data, medstar = 1, numb = 100, burnin = 1, every = 1)$ 

#### Arguments

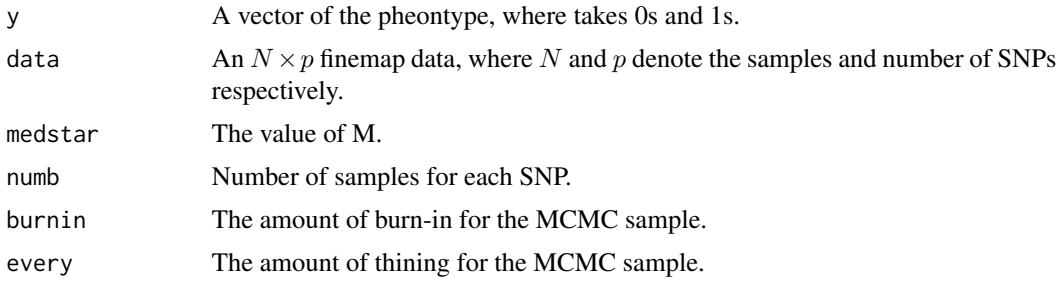

## Value

A list including:

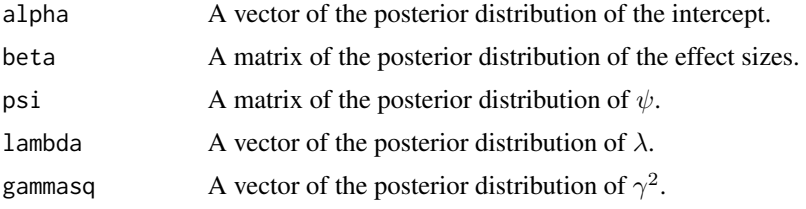

## Author(s)

Abulaziz Alenazi

R implementation and documentation: Abulaziz Alenazi <a.alenazi@nbu.edu.sa>.

## Examples

```
set.seed( 1 )
data <- matrix(sample(c( 0, 1, 2), 500 * 30, replace = TRUE,
prob = c( 0.35, 0.35, 0.3), ncol = 30asym_s_n(g = rbinom(500, 1, 0.5), data = data)
```
## <span id="page-4-0"></span>Description

Modified Normal Gammp prior calculates the posterior distribution for the fine mapping study. The number of individuals must be greater than the number of SNPs.

## Usage

```
m_n g (y, data, FS, medstar = c(0.01, 0.0001), numb = 100, burnin = 1, every = 1)
```
## Arguments

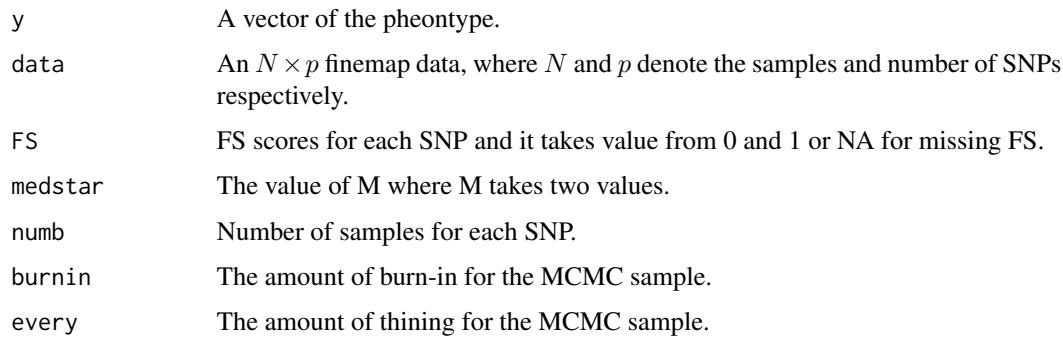

#### Value

A list including:

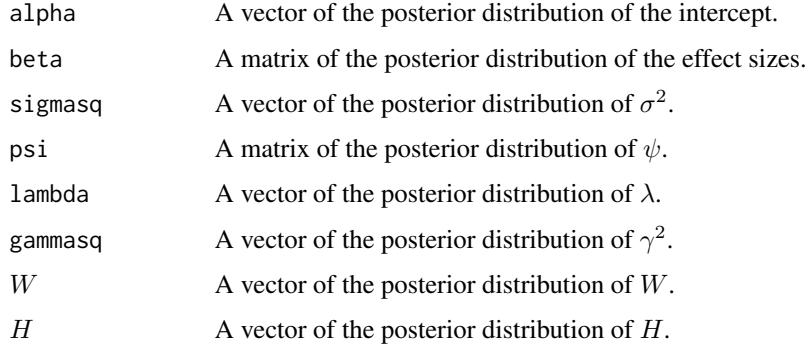

## Author(s)

Abulaziz Alenazi

R implementation and documentation: Abulaziz Alenazi <a.alenazi@nbu.edu.sa>.

#### Examples

```
set.seed( 1 )
data \leq matrix(rnorm(500 \star 30), ncol = 30)
FS \le sample( c( 0.1, 0.5, 0.7, NA ), ncol( data ), replace = TRUE)
m_ng(y = rnorm(500), data = data, FS = FS)
```
Random value generation from the Generalized Inverse Gaussian Distribution *Random value generation from the Generalized Inverse Gaussian Distribution*

## Description

Random value generation from the Generalized Inverse Gaussian (GIG) Distribution.

#### Usage

rgig(n = 10, lambda = 1, chi = 1, psi = 1)

#### **Arguments**

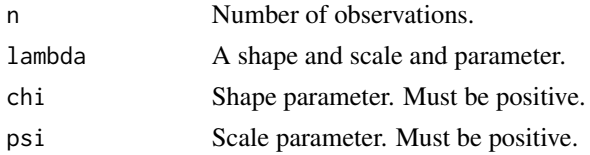

#### Details

rgig uses the code from the GIG-random number generator from the R package *fBasics*. I copied the code from the "ghyp" package because it had not longer a maintainer.

#### Value

A vector with random values from the GIG distrigution.

#### Author(s)

David Luethi. Minor changes made by Abdulaziz Alenazi <a. alenazi@nbu.edu.sa>.

#### References

The algorithm for simulating generalized inverse gaussian variates is copied from the R package *fBasics* from Diethelm Wuertz.

Dagpunar, J.S. (1989). *An easily implemented generalised inverse Gaussian generator.* Commun. Statist. -Simula., 18, 703–710.

Raible S. (2000). *Levy Processes in Finance: Theory, Numerics and Empirical Facts*, PhD Thesis, University of Freiburg, Germany, 161 pages.

<span id="page-5-0"></span>

#### <span id="page-6-0"></span>s\_ng  $\sim$  7

## See Also

[integrate](#page-0-0), [uniroot](#page-0-0), [spline](#page-0-0)

## Examples

 $x \leq - \text{rig}(n = 10, \text{ lambda} = 1, \text{ chi} = 1, \text{ psi} = 1)$ 

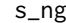

## Standard NG prior.

## Description

Standard Normal Gammp prior calculates the posterior distribution for the fine mapping study. The number of individuals must be greater than the number of SNPs.

#### Usage

 $s_ng(y, data, medstar = 1, numb = 100, burnin = 1, every = 1)$ 

## Arguments

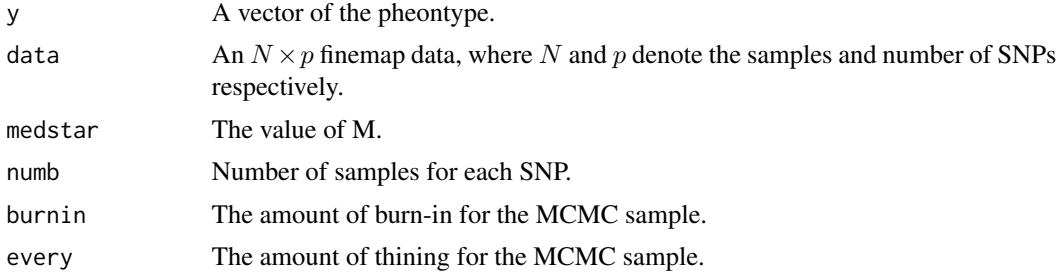

## Value

A list including:

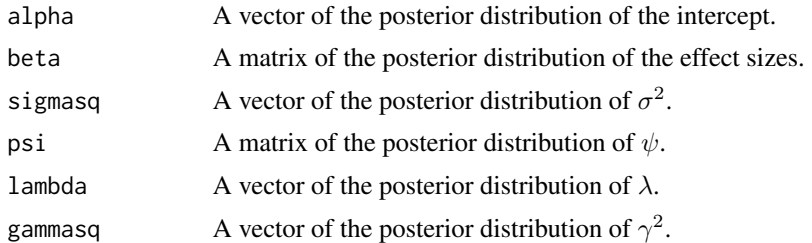

## Author(s)

## Abulaziz Alenazi

R implementation and documentation: Abulaziz Alenazi <a.alenazi@nbu.edu.sa>.

## Examples

```
set.seed( 1 )
data <- matrix(rnorm(500 * 30), ncol = 30)
s_n(g) = rnorm(500), data = data)
```
# <span id="page-8-0"></span>Index

asym\_m\_ng, [2](#page-1-0) asym\_s\_ng, [4](#page-3-0) integrate, *[7](#page-6-0)*  $m_ng, 5$  $m_ng, 5$ NGBVS-package, [2](#page-1-0) Random value generation from the Generalized Inverse Gaussian Distribution, [6](#page-5-0) rgig *(*Random value generation from the Generalized Inverse Gaussian Distribution*)*, [6](#page-5-0) s\_ng, [7](#page-6-0)

spline, *[7](#page-6-0)*

uniroot, *[7](#page-6-0)*